## <span id="page-0-0"></span>LATEX: понемногу обо всём, или Не очень краткое введение

#### Страхов Евгений Михайлович

Одесский национальный университет имени И. И. Мечникова

9 ноября 2016

## Списки

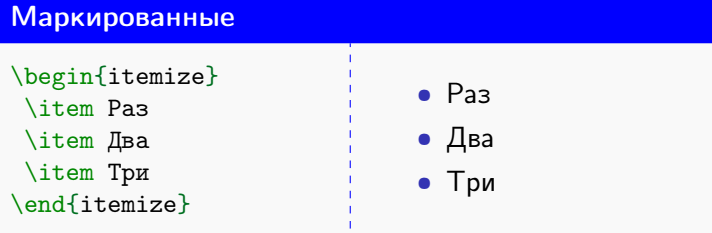

#### Нумерованные

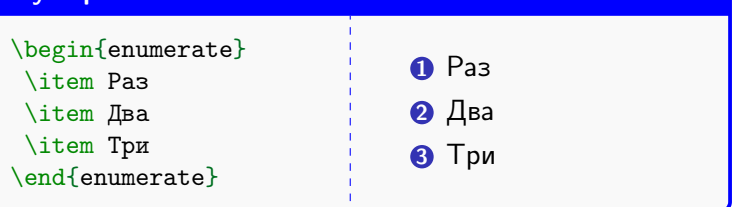

#### Размер шрифта

{\Huge Гигантский} {\huge Огромный} {\LARGE Очень большой} {\Large Довольно большой} {\large Большой} {\normalsize Обычный} {\small Маленький} {\footnotesize Ещё меньше} {\scriptsize Очень маленький} {\tiny Малюсенький}

Гигантский Огромный Очень большой Довольно большой Большой Обычный Маленький Ещё меньше Очень маленький

Малюсенький

#### Размер шрифта в явном виде

#### {\fontsize{30}{36}\selectfont

Текст шрифтом 30-го размера}

# Текст шрифтом 30-го размера

#### Переносы

В большинстве случаев - расставляются автоматически (работает пакет babel)

```
Но не всегда
```
\mbox{этословопереноситьнельзя}

```
при\-ну\-ди\-тель\-ный пе\-ре\-нос
```

```
\hyphenation{пра-виль-ный}
```
#### Отступы, промежутки

```
\noindent
\medskip
\bigskip
\hspace{1cm}
\vspace{0.5\textwidth}
\hbarill
\sqrt{f11}\hrulefill
\dotfill
```
#### Единицы длины

- 25mm
- 3.1cm
- 2in
- 6pt
- 3.2em
- 5ex
- 0.15\textwidth
- 0.224\textheight

#### Строчные

```
Зафиксируем $\varepsilon>0$. Покажем, что\ldots
Зафиксируем \(\varepsilon>0\). Покажем, что\ldots
Зафиксируем \varepsilon > 0. Покажем, что...
Зафиксируем \varepsilon > 0. Покажем, что...
```
#### Выносные без номера

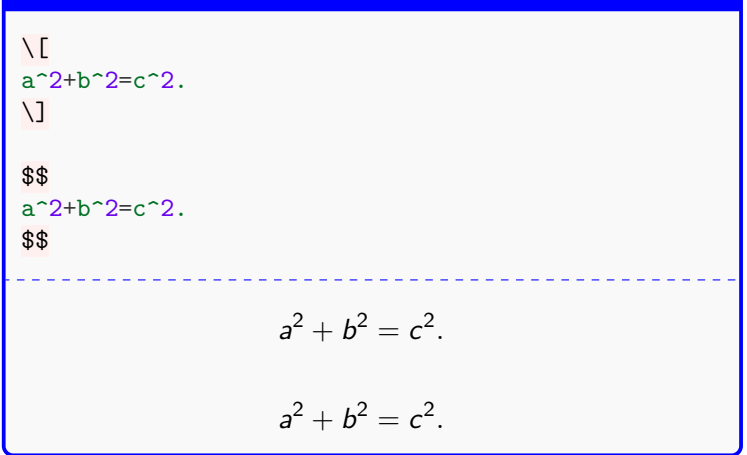

#### Автонумерация формул

```
% \usepackage{amsmath}
\begin{equation}\label{pifagor}
a^2+b^2=c^2.
\end{equation}
Теорема Пифагора выражается формулой
\eqref{pifagor}.
                   a^2 + b^2 = c^2(1)Теорема Пифагора выражается формулой (1).
```
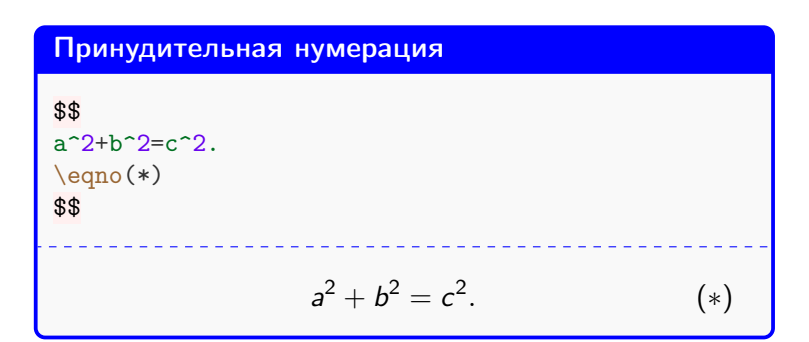

### Индексы

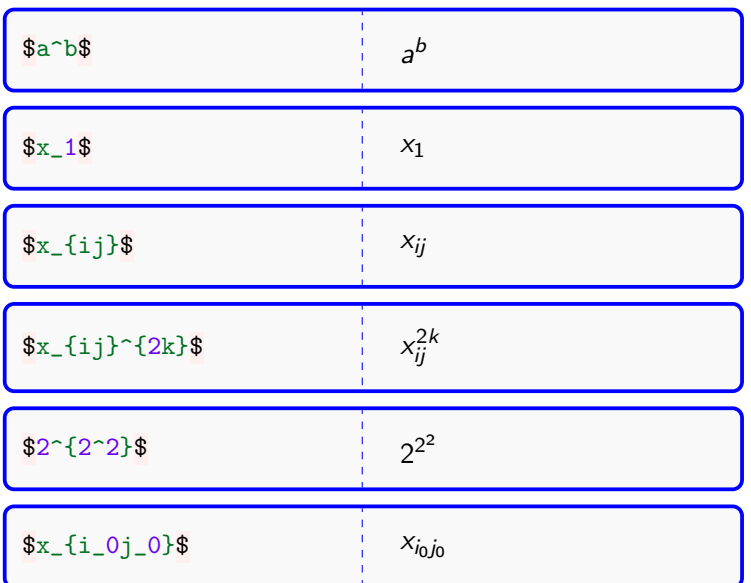

## Дроби

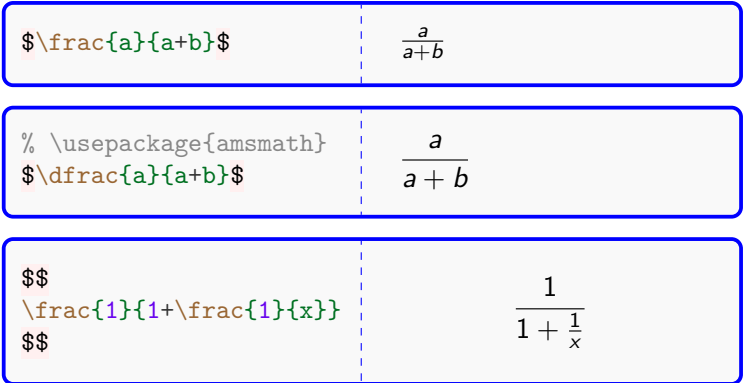

## Скобки

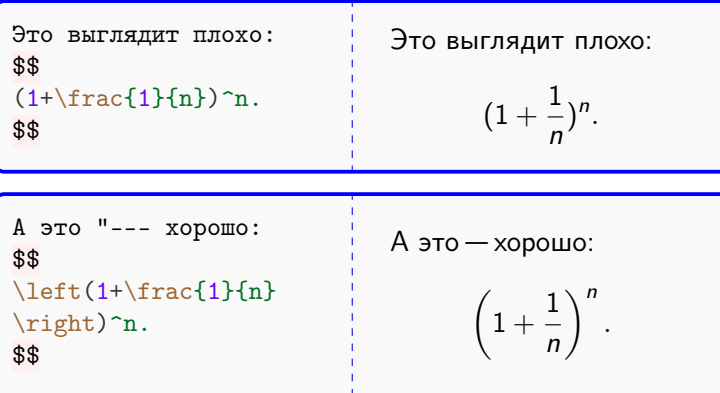

## Скобки

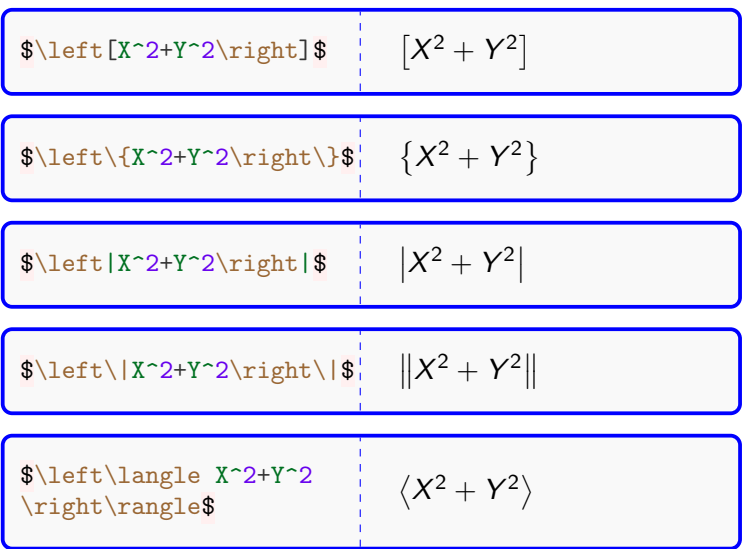

 $\sin x$ \$, \$\cos x\$, \$\tg x\$, \$\ctg x\$

 $\arcsin x\$ ,  $\arccos x\$ ,  $\arctg x\$ ,  $\arccte x\$ 

\$\ln x\$, \$\lg x\$, \$\log\_a x\$

 $\sgn$  x\$,  $\gtrsim$  x\$

 $a\equiv b \mod c$  a = b mod c

#### Радикалы

\$\$  $x^{\frac{1}{6}}=\sqrt{6}x = \sqrt{3}({\sqrt{x}})$ \$\$  $x^{\frac{1}{6}} = \sqrt[6]{x} = \sqrt[3]{\sqrt{x}}$ 

```
% \usepackage{nicefrac}
$$
x^{\nicefrac{1}{6}}=\sqrt{6} {x} =
\sqrt[3]{\sqrt{x}}
$$
                     x^{1/6} = \sqrt[6]{x} = \sqrt[3]{\sqrt{x}}
```
#### Пределы

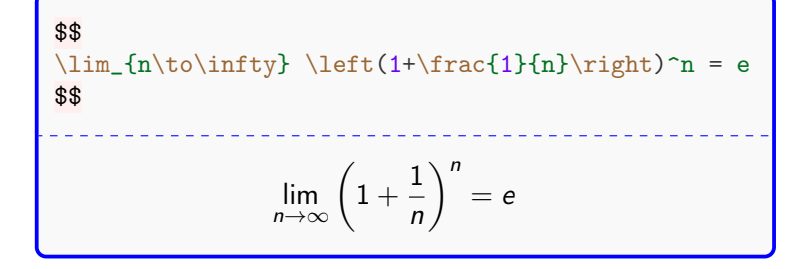

#### Суммы

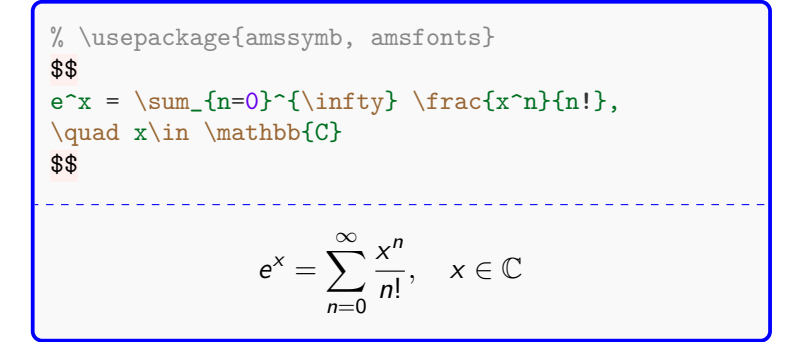

#### Интегралы

$$
\begin{array}{c}\n\begin{array}{r}\n\text{beginequation} \\
\text{int}_{a}^{b} f(x) \, dx = F(b) - F(a) \\
\end{array} \\
\end{array}
$$
\n
$$
\begin{array}{r}\n\begin{array}{r}\n\text{endequation} \\
\begin{array}{r}\n\end{array} \\
\end{array}
$$
\n
$$
\int_{a}^{b} f(x) dx = F(b) - F(a) \qquad (2)
$$

 $\int\limits_{a}^{b}$  $x^2dx=\dfrac{x^3}{3}+C$ 

$$
\int_{a}^{b} x^2 dx = \frac{x^3}{3} + C
$$

#### Греческие буквы

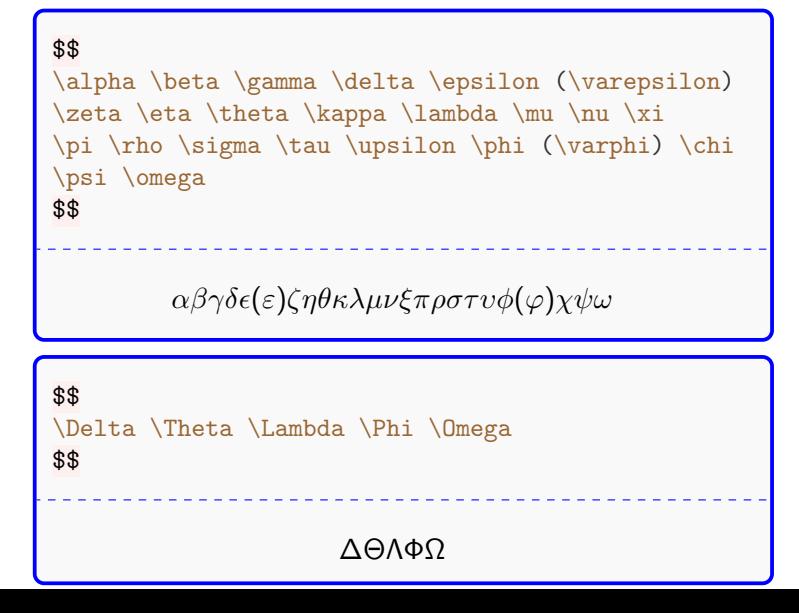

#### Кванторы

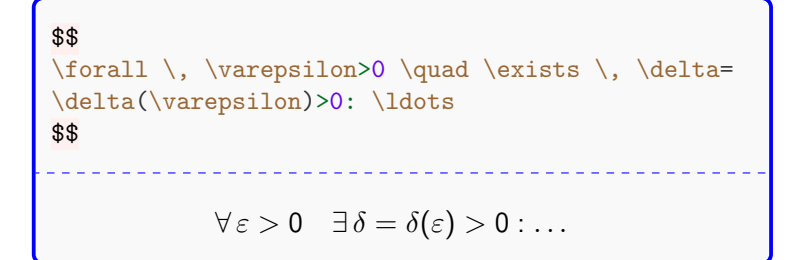

#### Включения

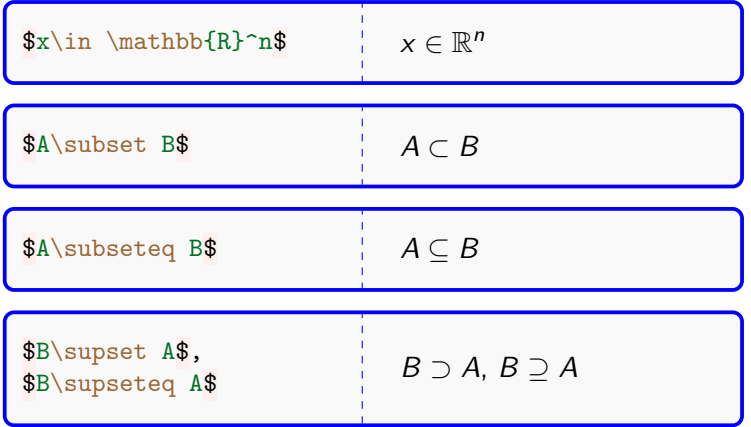

## Сравнения

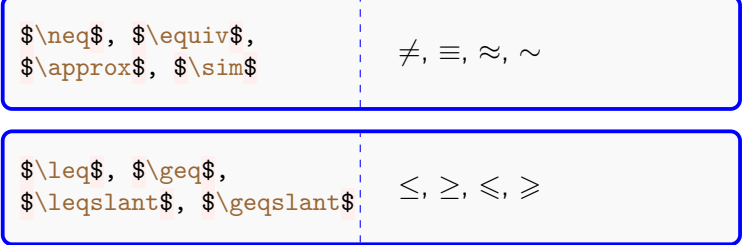

## Случаи

```
\n
$$
\n\begin{align*}\n\text{size} \\
|x| = \\
\begin{align*}\n\text{cases} \\
x, & \text{ecnn } x \geq 1 \text{ on } 0, \\\n-x, & \text{ecnn } x < 0.\n\end{cases}\n\end{align*}
$$
\n
```
\n\n $\text{size} \\
\text{size} \\
\text{size} \\
\text{size} \\
\text{size} \\
\text{size} \\
\text{size} \\
\text{size} \\
|x| = \n\begin{cases}\n x, & \text{ecnn } x \geq 0, \\
 -x, & \text{ecnn } x < 0.\n\end{cases}\n\end{align*}$ \n

#### Системы уравнений

\$\$ \left\{ \begin{array}{rcrcr}  $x \& + \& y \& = \& 2, \setminus \setminus$  $2x \& - \& 3y \& = \& 8.$ \end{array}\right. \$\$  $\int x + y = 2$ ,  $2x - 3y = 8$ .

#### Матрицы и векторы

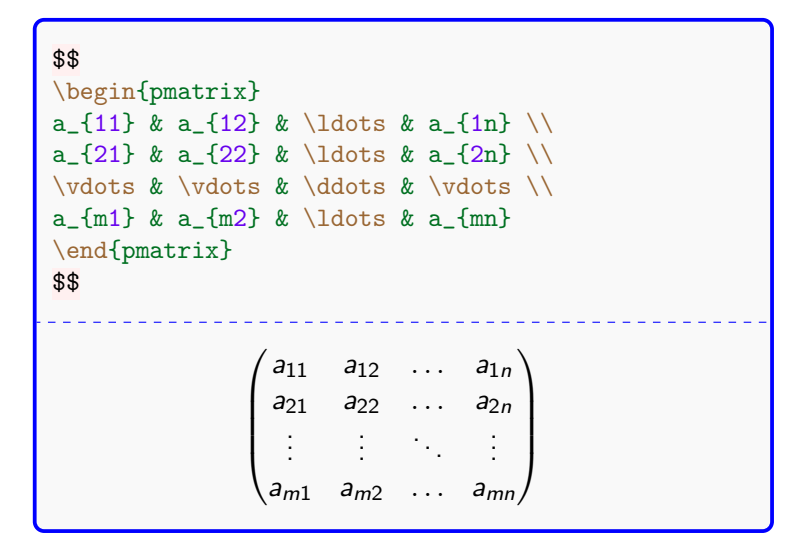

#### Матрицы и векторы

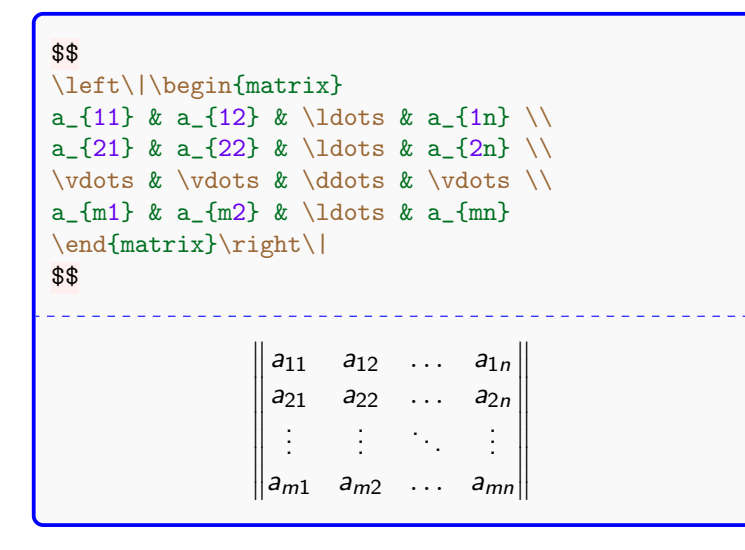

```
\begin{gather}
1+2+3+4+5+6+7+\ldots+50+51+52+53+54+55+56+57+\ldots+\\
+96+97+98+99+100=5050.
\end{gather}
         1 + 2 + 3 + 4 + 5 + 6 + 7 + \ldots (3)
 +50 + 51 + 52 + 53 + 54 + 55 + 56 + 57 + \ldots (4)
        +96 + 97 + 98 + 99 + 100 = 5050. (5)
```

```
\begin{gather*}
1+2+3+4+5+6+7+\ldots+50+51+52+53+54+55+56+57+\ldots+\\
+96+97+98+99+100=5050.
\end{gather*}
          1 + 2 + 3 + 4 + 5 + 6 + 7 + \ldots+50 + 51 + 52 + 53 + 54 + 55 + 56 + 57 + \ldots+96 + 97 + 98 + 99 + 100 = 5050.
```

```
\begin{multline}
1+2+3+4+5+\ldots+\\
+50+51+52+53+\ldots+\\
+98+99+100=5050.
\end{multline}
  1 + 2 + 3 + 4 + 5 + \ldots ++ 50 + 51 + 52 + 53 + \ldots ++98 + 99 + 100 = 5050. (6)
```

```
\begin{multline*}
1+2+3+4+5+\ldots+\\
+50+51+52+53+\ldots+\\
+98+99+100=5050.
\end{multline*}
  1 + 2 + 3 + 4 + 5 + \ldots ++ 50 + 51 + 52 + 53 + \ldots ++98 + 99 + 100 = 5050.
```
### Оч-ч-чень длинные формулы

\begin{multline\*} (x-y)^{5}(a-b)=\left(x^{5} - 5 \, x^{4} y + 10 \, x^{3} y^{2} -\right. \\ \left. - 10 \, x^{2} y^{3} + 5 \, x y^{4} - y^{5} \right)(a-b) \end{multline\*} (x − y) 5 (a − b) = x <sup>5</sup> − 5 x 4 y + 10 x 3 y <sup>2</sup>− −10 x 2 y <sup>3</sup> + 5 xy <sup>4</sup> − y 5 (a − b)

## Готический, каллиграфический шрифт и др.

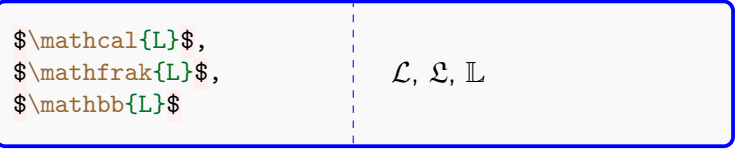

#### Теоретико-множественные операции

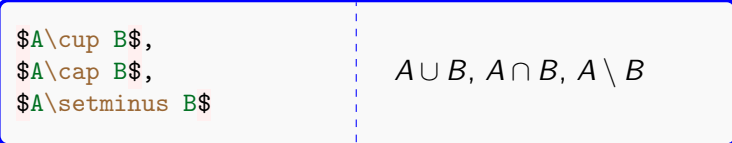

#### Полезные пакеты для формул

```
% подключать после кодировок и языка
```

```
\usepackage{amsmath,amssymb,amsfonts,amsthm} % AMS
```

```
\usepackage{icomma} % "умная" запятая
\usepackage{nicefrac} % диагональные дроби
```
#### Невидимая таблица

```
\begin{tabular}{ccc}
1 & 2 & 3 \\
4 & 5 & 6 \\
7 & 8 & 9
\end{tabular}
 1 2 3
4 5 6
   8 9
```
#### Таблица с границами

```
\begin{tabular}{||c|c|c||}
\hline
1 & 2 & 3 \\
\hline
4 & 5 & 6 \\
\hline
7 & 8 & 9 \\
\hline
\end{tabular}
```
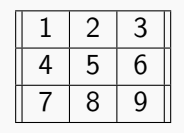

#### Выравнивание

```
\begin{tabular}{l|c|r}
\hline
Слева & По центру & Справа \\
\hline
4 & 5 & 6 \\
\hline
7 & 8 & 9 \\
\hline
\end{tabular}
```
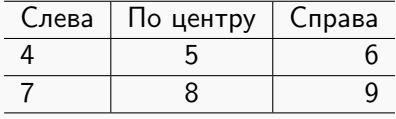

#### Объединение строк

```
% \usepackage{multirow}
\begin{tabular}{c|cc}
\hline
\multirow{2}{*}{Текст} & 2 & 3 \\
\cline{2-3}
 & 5 & 6 \\
7 & 8 & 9 \\
\hline
\end{tabular}
 Текст \begin{array}{|c|c|c|}\n\hline\n2 & 3 \\
\hline\n5 & 6\n\end{array}\overline{6}8 9
```
#### Объединение столбцов

```
% \usepackage{multicol}
\begin{tabular}{c|cc}
\hline
1 & 2 & 3 \\
\multicolumn{3}{c}{Текст} \\
7 & 8 & 9 \\
\hline
\end{tabular}
1 \mid 2 \mid 3
```

$$
\begin{array}{c|c}\n\text{Tekct} \\
7 & 8 & 9\n\end{array}
$$

#### Многострочные ячейки

```
% \usepackage{makecell}
\begin{tabular}{ccc}
\hline
1 & 2 & 3 \\
\mathcal{I}Tyr\\MHOTO\text{c} & 5 & 6 \\
7 & 8 & 9 \\
\hline
\end{tabular}
        2 3
 Тут
 много
5 6
 текста
   7 8 9
```
## Красивые таблицы

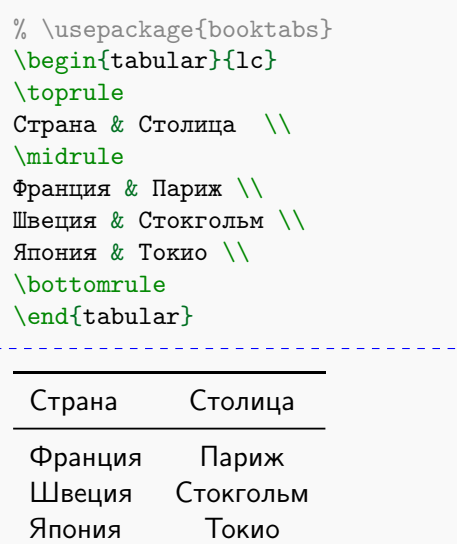

#### Подпись к таблице

```
\begin{table}[h!]
\begin{tabular}{lc}
\toprule
Страна & Столица \\
\midrule
Франция & Париж \\
Швеция & Стокгольм \\
Япония & Токио \\
\bottomrule
\end{tabular}
\caption{Столицы государств}\label{capitals}
\end{table}
```
#### Полезные пакеты для таблиц

% подключать в любом месте преамбулы

\usepackage{booktabs} % красивые таблицы \usepackage{multirow} % объединение строк \usepackage{multicol} % объединение столбцов \usepackage{makecell} % ячейки со сложным

\usepackage{diagbox} % ячейки, разделённые

% материалом

% по диагонали

#### Вставка картинок

\begin{center} \includegraphics[scale=0.5]{sphere\_horse.jpg} \end{center}

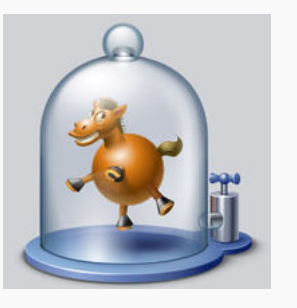

#### Подпись к рисунку

\begin{figure}[h!] \includegraphics[scale=0.5]{sphere\_horse.jpg} \caption{Сферический конь в вакууме}\label{shv} \end{figure}

#### Полезные пакеты для плавающих объек[то](#page-0-0)в

#### \usepackage[labelsep=period]{caption}

% регулировка параметров подписи

\usepackage{float} % регулировка расположения

\begin{table}[H] % figure  $\frac{1}{6}$ \end{table} % figure

## Библиография

```
\begin{thebibliography}{99}
\bibitem{demidovich}
Демидович~Б.~П. Сборник задач и упражнений по
математическому анализу. "--- М.: 1997.
"--- 625"c"\end{thebibliography}
% где-то в тексте
Рассмотрим пример из сборника задач
\cite{demidovich}.
Демидович Б. П. Сборник задач и упражнений
   по математическому анализу. — М.: 1997. —
   625 с.
Рассмотрим пример из сборника задач [1].
```